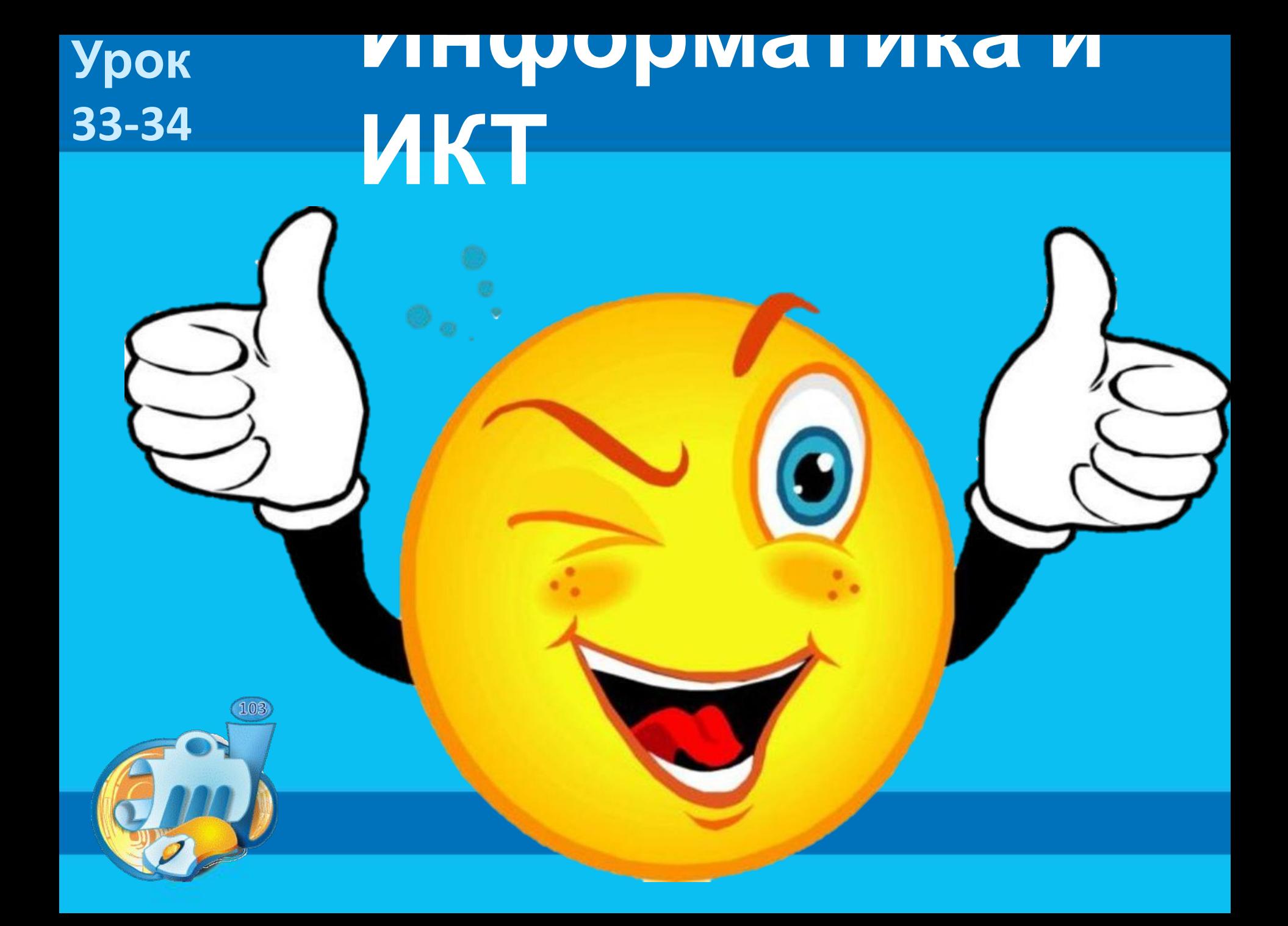

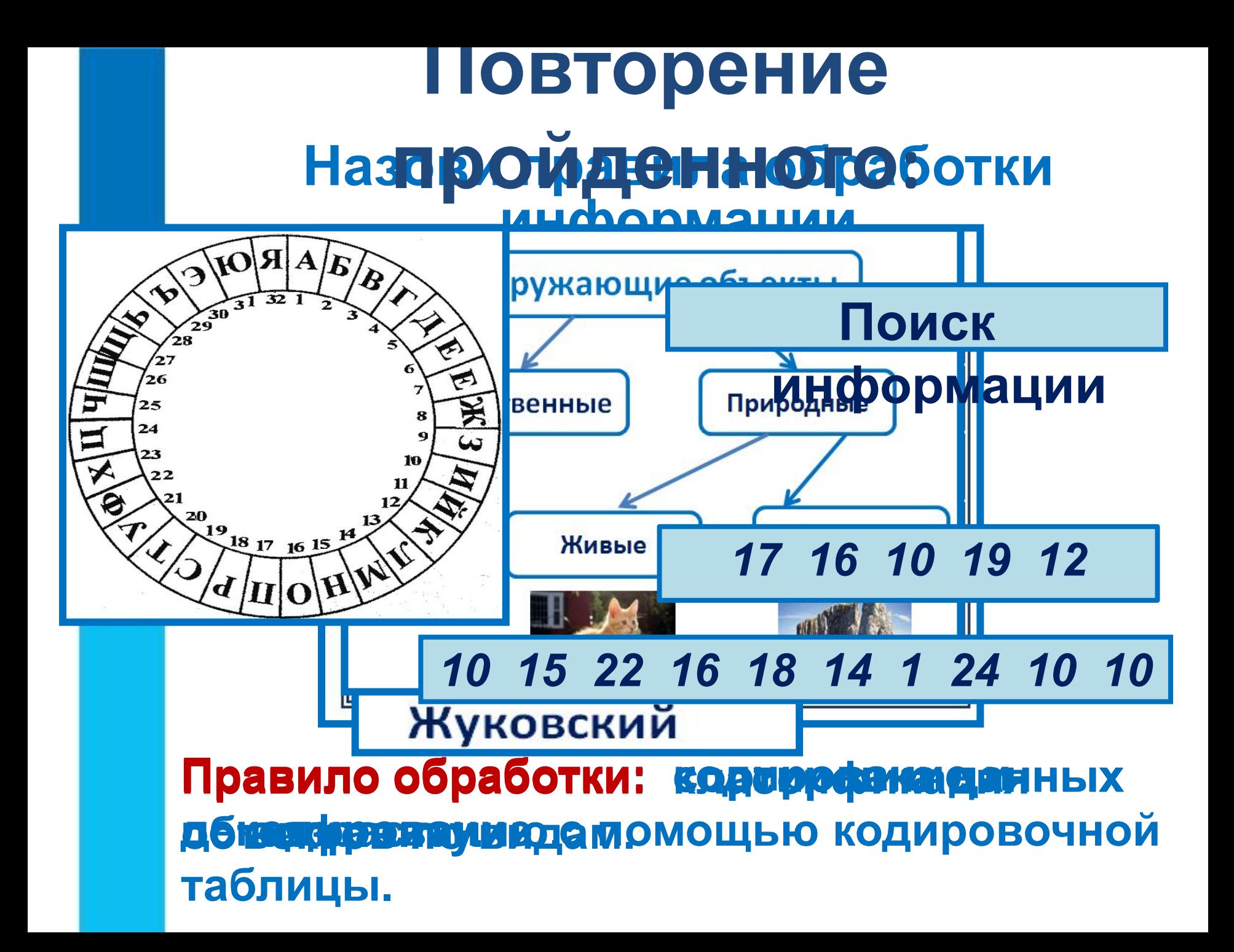

### **Как человек получает информацию? Повторение пройденного:**

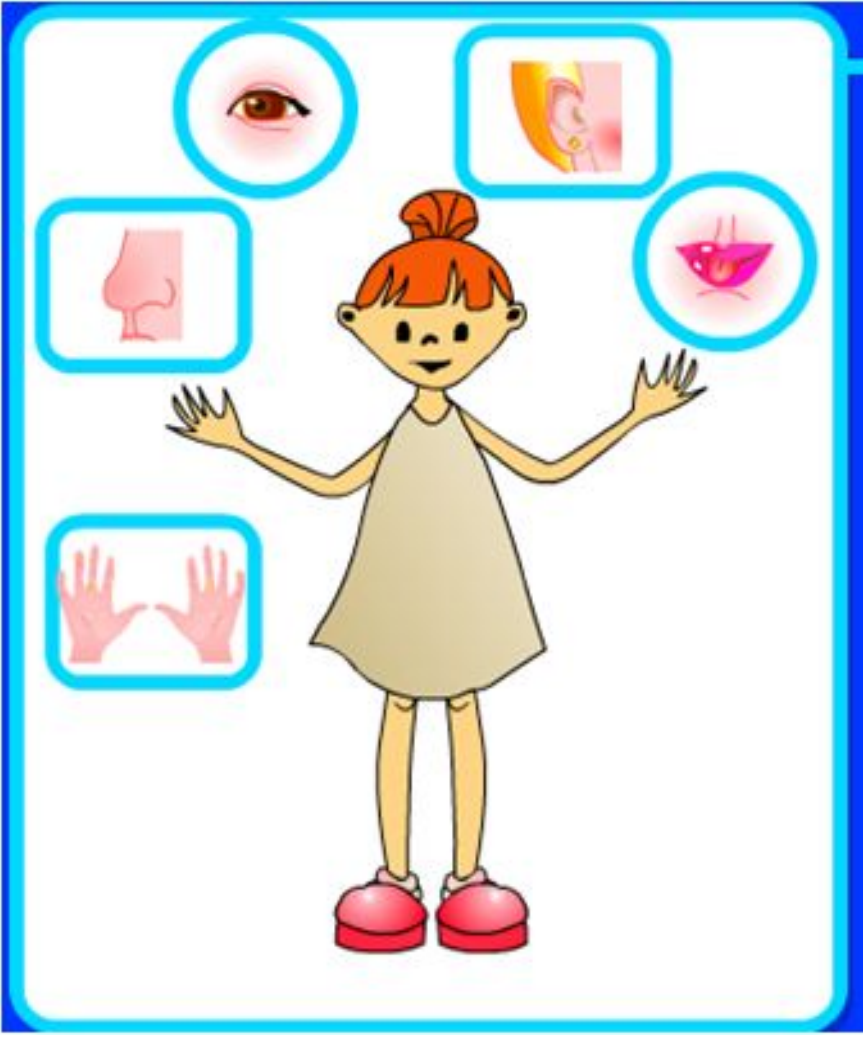

#### **Разгадай ребусы: Каким термином информатики называют эти действия?**

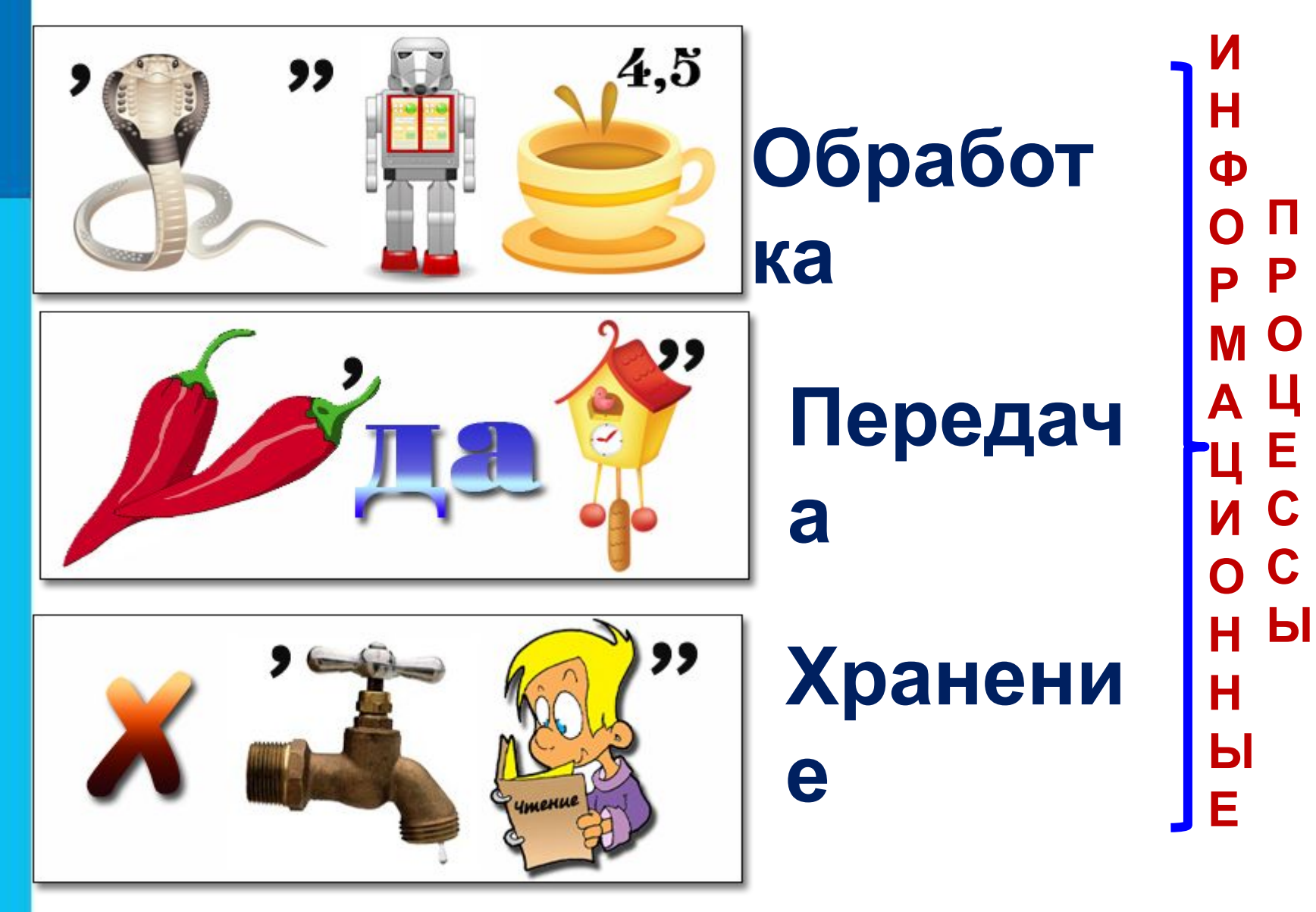

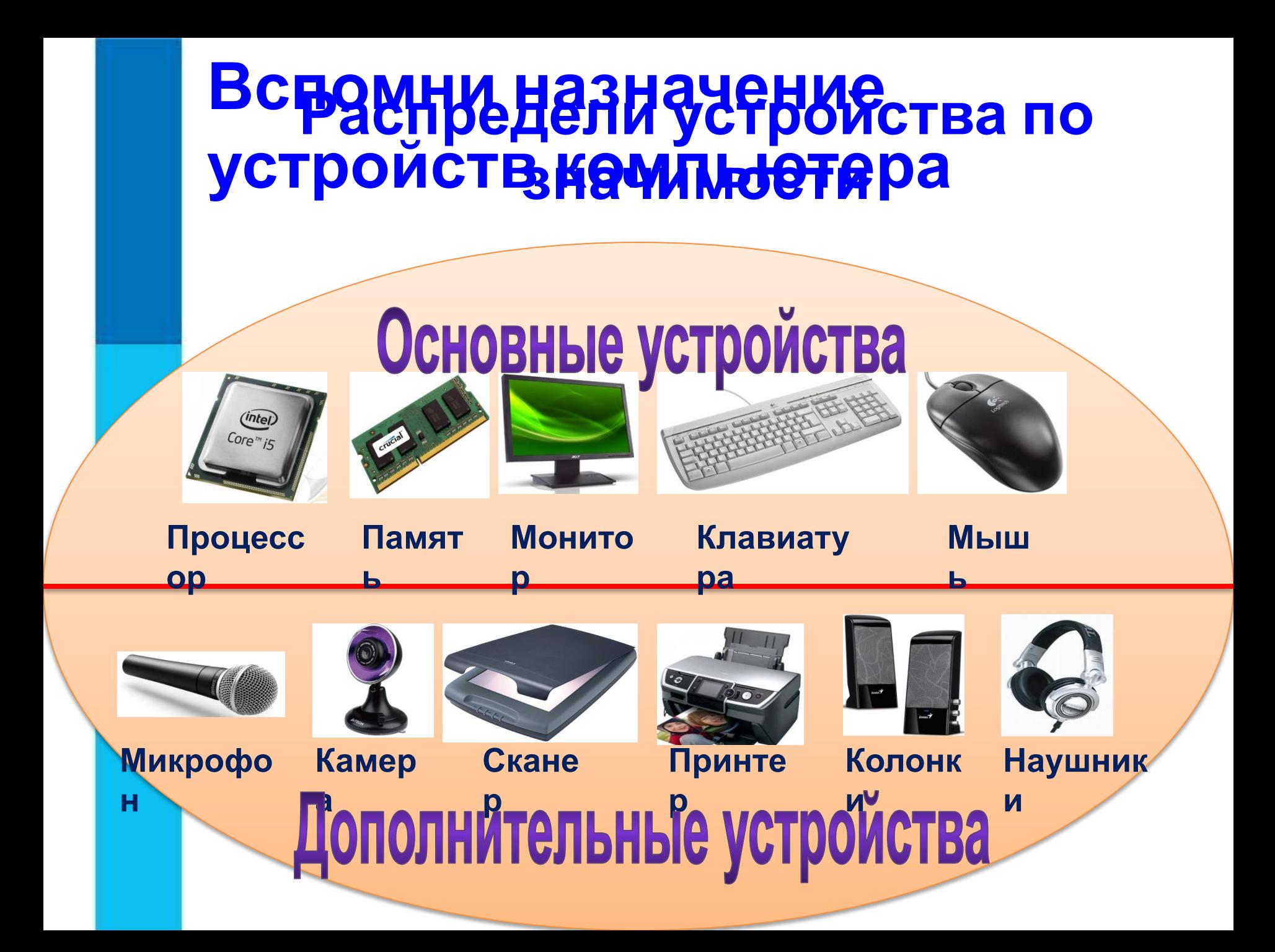

### **Назови способы обработки информации:**

![](_page_5_Picture_1.jpeg)

![](_page_5_Picture_2.jpeg)

### **Назови способы обработки информации: получена новая информация?В каком из способов обработки была**

![](_page_6_Figure_1.jpeg)

**У Мухина по литературе оценка за год – «3». У Алексеевой по математике оценка за год – «5». У Дроздова по природоведению оценка за год – «5». У Галкина по природоведению оценка за год – « 5». У Прозоровой оценка по литературе за год - «5». Радугиной по математике оценка за год «4». У Алексеевой по природоведению оценка за год – «4». У Алексеевой по русскому языку оценка за год – «3».**

![](_page_6_Picture_179.jpeg)

![](_page_7_Picture_30.jpeg)

#### **Вспомни название и назначение изученных в 5 классе компьютерных программ:**

![](_page_8_Picture_1.jpeg)

![](_page_8_Picture_2.jpeg)

Информатика

#### **Тематический модуль 4 «Обработка информации»**

![](_page_9_Picture_2.jpeg)

**Урок 33-34**

## **Создание итогового мини-проекта**

![](_page_9_Picture_4.jpeg)

# **Техника безопасности**

**!**

![](_page_10_Picture_1.jpeg)

![](_page_11_Picture_0.jpeg)

**!**

*файле «Мини проект Что мы изучили в 5 классе»*

## **Подведение итогов урока:**

- **• Вам было легко или были трудности?**
- **• Что у вас получилось лучше всего и без ошибок?**
- **• Какое задание было самым интересным и почему?**
- **• Как бы вы оценили свою работу?**

### **Информатика и ИКТ Урок 33-34**